Last update: October 16, 2020

### Integrated Planning and Acting Using Operational Models

Dana S. Nau and Sunandita Patra University of Maryland

### **Motivation**

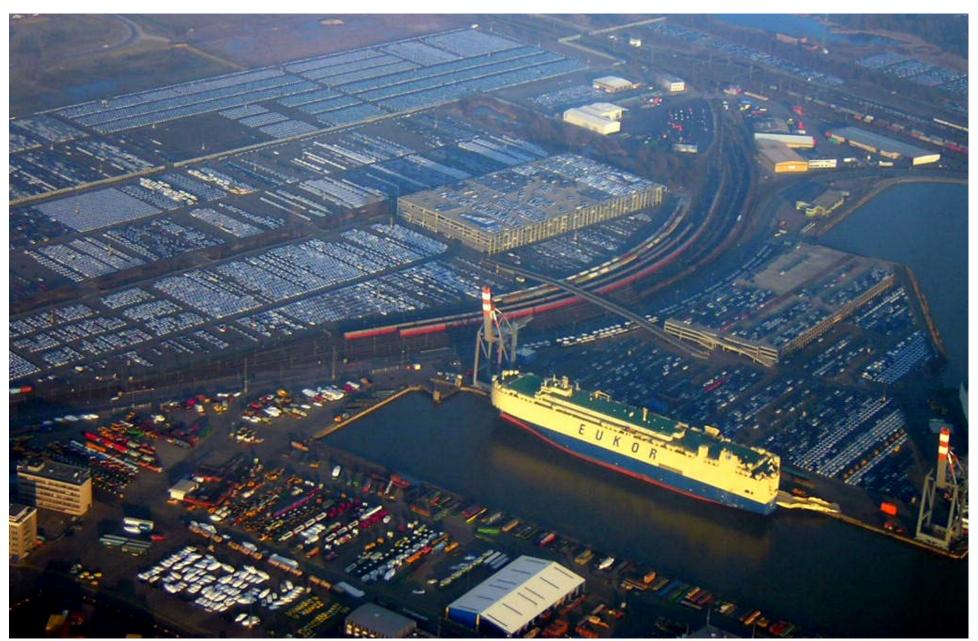

### **Harbor Management**

- Multiple levels of abstraction
  - Physical/managerial organization of harbor
- Higher levels:
  - Plan abstract tasks
- Lower levels:
  - Multiple agents, partial observability dynamic change
- Continual online planning
  - Plans are abstract and partial until more detail needed

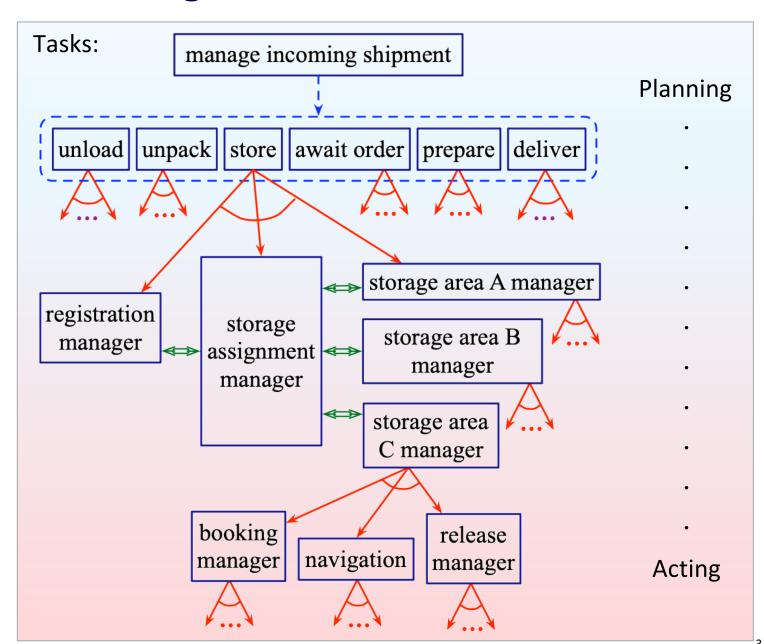

### **Hypothetical Worker Robot**

- Multiple levels of abstraction
- At higher levels:
  - Plan abstract tasks
- At lower levels:
  - Nondeterminism, partial observability dynamic change
- Continual online planning
  - Plans are abstract and partial until more detail needed

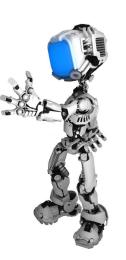

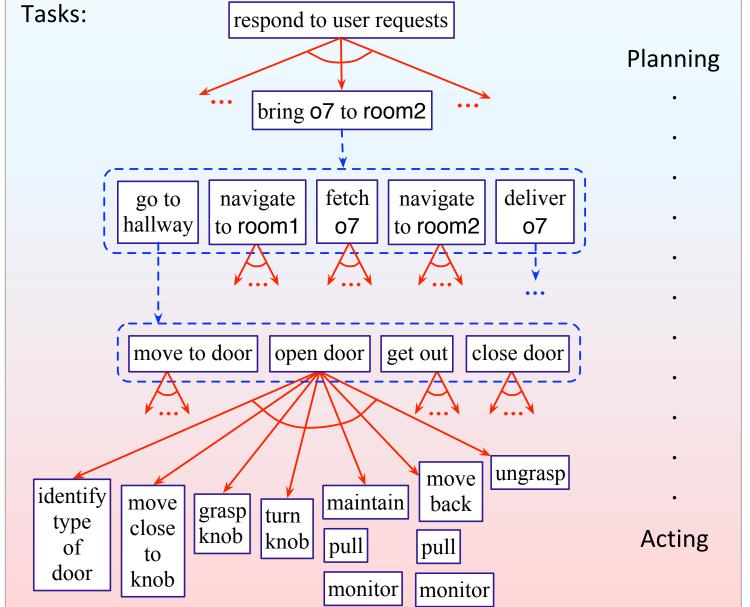

### **Planning and Acting**

### **Planning**

- *Prediction* + *search* 
  - Search over predicted states, possible organizations of tasks and actions
- Uses *descriptive* models (e.g., PDDL)
  - predict what the actions will do
  - don't include instructions for performing it

### Acting

- *Performing* actions
  - Dynamic, unpredictable, partially observable environment
  - Adapt to context, react to events
- Uses *operational* models
  - instructions telling *how* to perform the actions

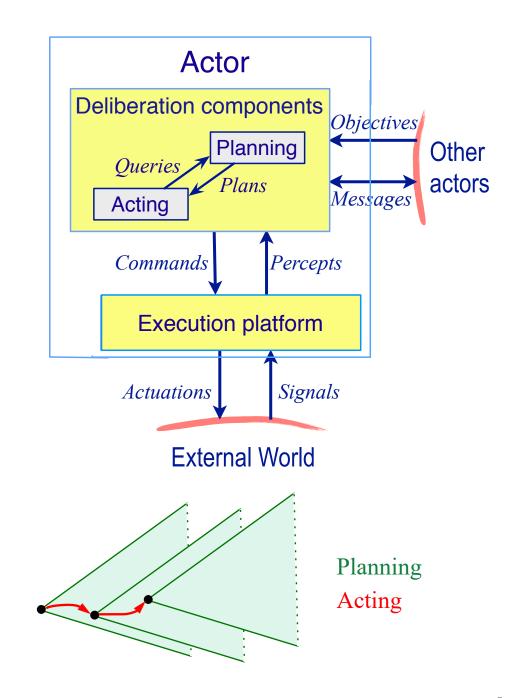

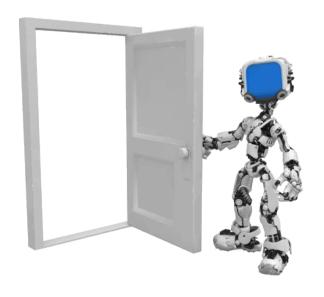

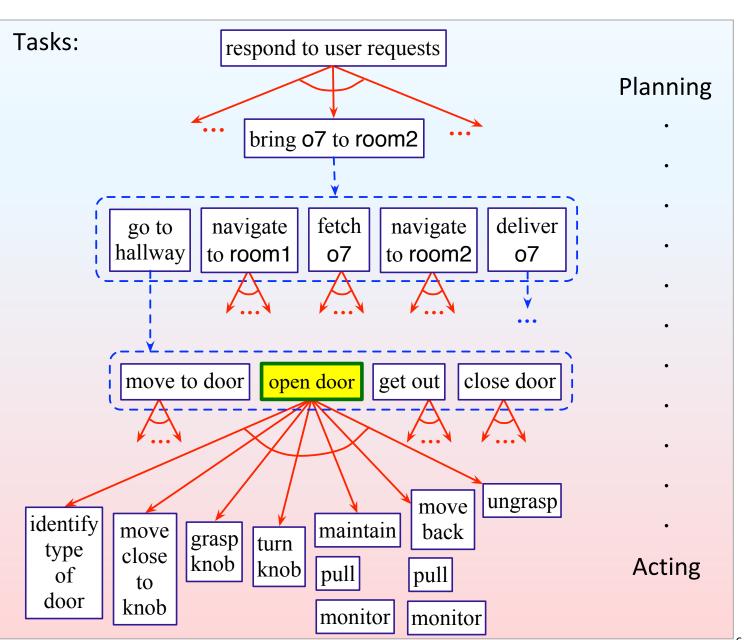

- Different methods, depending on what kind of door
  - Sliding or hinged?

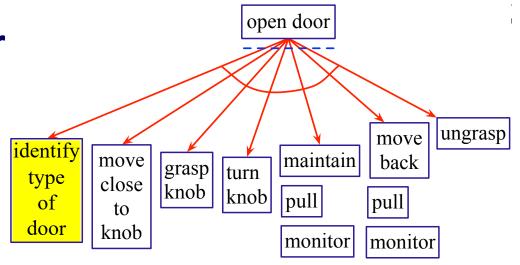

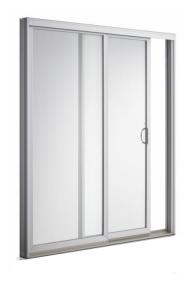

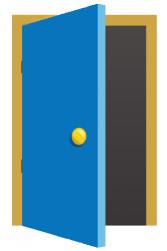

- Different methods, depending on what kind of door
  - ► Sliding or hinged?
  - ► Hinge on left or right?

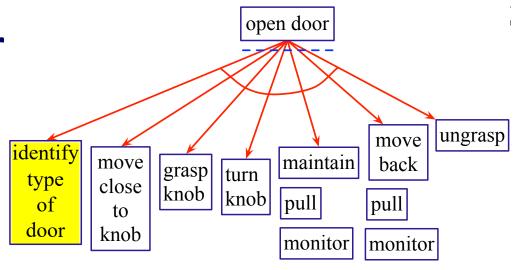

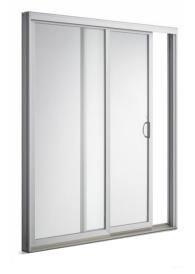

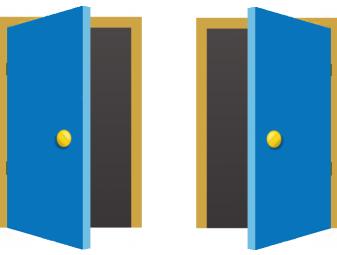

- Different methods, depending on what kind of door
  - ► Sliding or hinged?
  - ► Hinge on left or right?
  - Open toward or away?

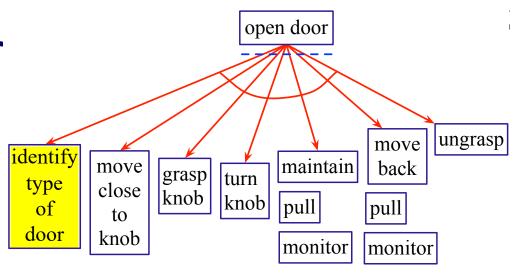

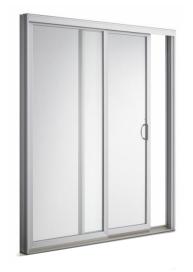

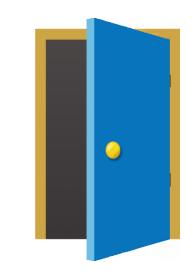

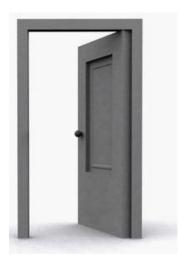

- Different methods, depending on what kind of door
  - ► Sliding or hinged?
  - ► Hinge on left or right?
  - Open toward or away?
  - ► Knob, lever, push bar, ...

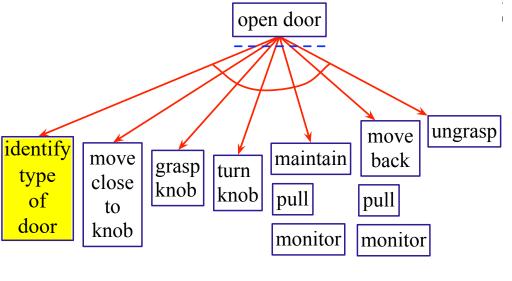

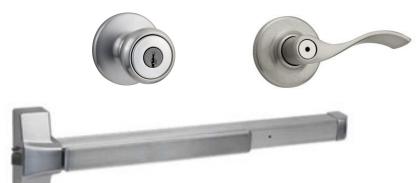

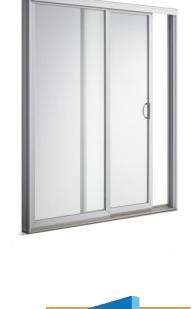

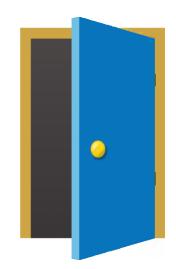

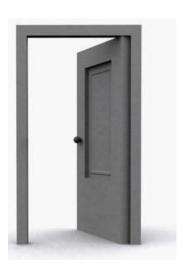

- Different methods, depending on what kind of door
  - Sliding or hinged?
  - ► Hinge on left or right?
  - Open toward or away?
  - Knob, lever, push bar, pull handle, push plate, ...

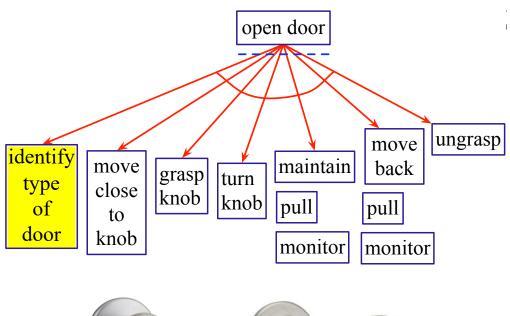

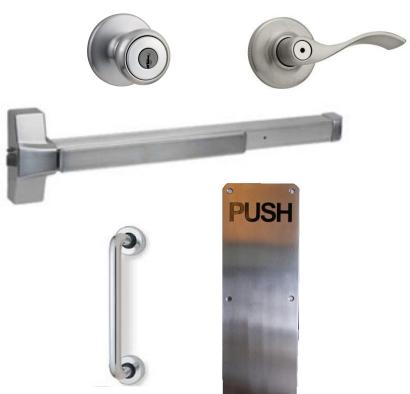

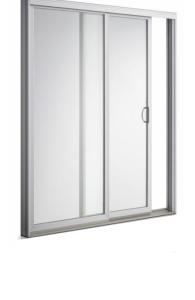

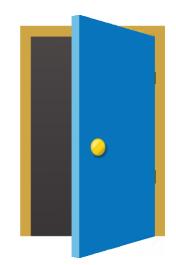

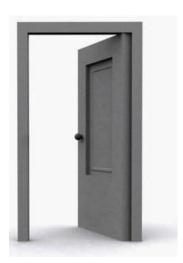

- Different methods, depending on what kind of door
  - Sliding or hinged?
  - ► Hinge on left or right?
  - Open toward or away?
  - Knob, lever, push bar, pull handle, push plate, something else?

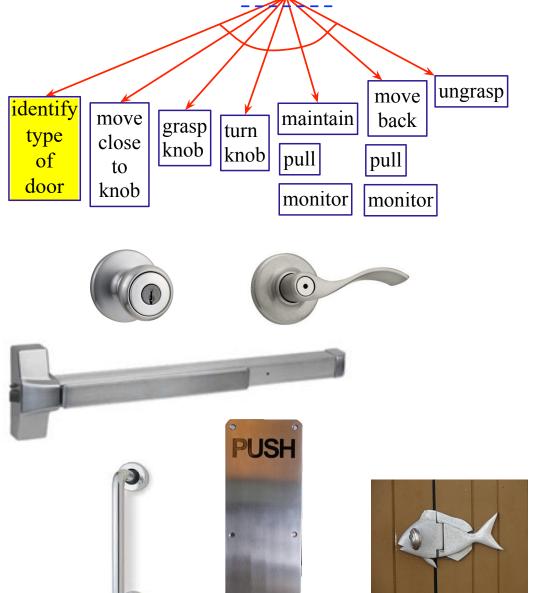

open door

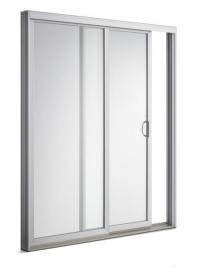

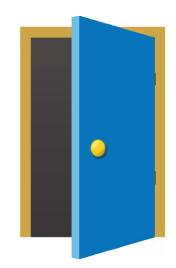

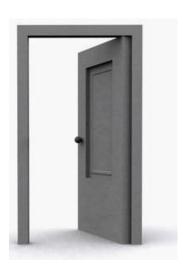

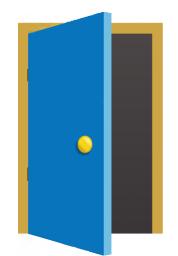

### **RAE and UPOM**

- Python implementation:
  - https://github.com/sunandita/ICAPS\_Summer\_School\_RAE\_2020
  - Full code: <a href="https://bitbucket.org/sunandita/rae/">https://bitbucket.org/sunandita/rae/</a>
- Related publications
  - Patra, Mason, Kumar, Ghallab, Traverso, and Nau (2020). Integrating Acting, Planning, and Learning in Hierarchical Operational Models. ICAPS-2020. Best student paper honorable mention award. <a href="https://www.aaai.org/ojs/index.php/ICAPS/article/view/6743/6597">https://www.aaai.org/ojs/index.php/ICAPS/article/view/6743/6597</a>
  - Patra, Mason, Ghallab, Dana, and Traverso (2020).
     Deliberative Acting, Online Planning and Learning with Hierarchical Operational Models.
     Submitted for journal publication.
     Preprint at <a href="https://arxiv.org/abs/2010.01909">https://arxiv.org/abs/2010.01909</a>
  - Ghallab, Nau, and Traverso (2016).
     Automated Planning and Acting.
     Cambridge University Press. Authors' final manuscript at <a href="http://projects.laas.fr/planning/">http://projects.laas.fr/planning/</a>

13

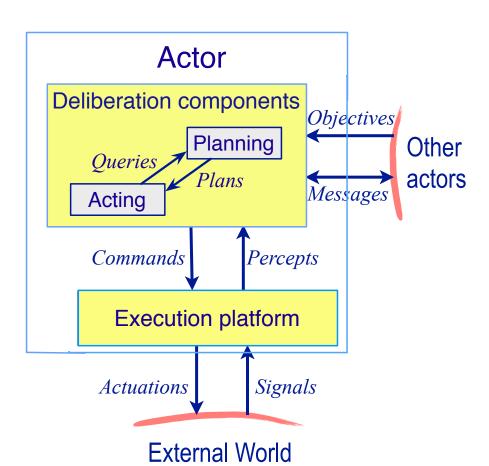

### **Outline**

- 1. Motivation
- 2. Representation state variables, commands, tasks, refinement methods
- **3. Acting** Rae (Refinement Acting Engine)
- **4. Planning** UPOM (UCT-like Planner for Operational Models)
- 5. **Acting with Planning** Rae + UPOM
- **6.** Using the implementation Rae code, UPOM code, examples

### Representation

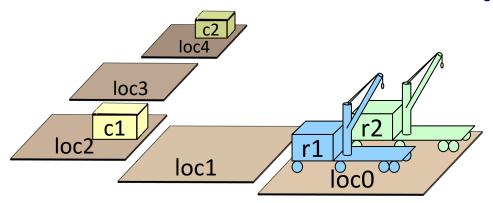

- Objects
  - ► *Robots* = {r1, r2}
  - ightharpoonup *Containers* = {c1, c2}
  - ► *Locations* = {loc1, loc2, loc3, loc4}
- Rigid relations (properties that won't change)
  - adjacent(loc0,loc1), adjacent(loc1,loc0), adjacent(loc1,loc2), adjacent(loc2,loc1), adjacent(loc2,loc3), adjacent(loc3,loc2), adjacent(loc3,loc4), adjacent(loc4,loc3)

- State variables (fluents)
  - where  $r \in Robots$ ,  $c \in Containers$ ,  $l \in Locations$
  - $ightharpoonup loc(r) \in Locations$
  - ▶  $cargo(r) \in Containers \cup \{empty\}$
  - ▶  $pos(c) \in Locations \cup Robots \cup \{unknown\}$
  - $view(l) \in \{T, F\}$ 
    - Whether a robot has looked at location *l*
    - If view(l) = T then pos(c) = l for every container c at l
- Commands to the execution platform:
  - **take**(r,o,l): r takes object o at location l
  - put(r,o,l): r puts o at location l
  - perceive(r,l): robot r perceives what objects are at l
  - ightharpoonup move-to(r,l): robot r moves to location l

### **Tasks and Methods**

- *Task*: an activity for the actor to perform
  - ightharpoonup taskname( $arg_1, ..., arg_k$ )
- For each task, one or more *refinement methods* 
  - Operational models telling how to perform the task

command

```
method-name(arg_1, ..., arg_k)
task: task-identifier
pre: test
body:
a \ program
```

```
m-fetch1(r,c)

task: fetch(r,c)

pre: pos(c) = unknown

body:

if \exists l (view(l) = F) then

move-to(r,l)

perceive(r,l)

if pos(c) = l then

take(r,c,l)

else fetch(r,c) \leftarrow

else fail
```

```
loc3
loc2
loc1
loc1
loc0
```

```
m-fetch2(r,c)

task: fetch(r,c)

pre: pos(c) \neq unknown

body:

if loc(r) = pos(c) then

take(r,c,pos(c))

else do

move-to(r,pos(c))

take(r,c,pos(c))
```

### **Outline**

- 1. Motivation
- **2. Representation** state variables, commands, tasks, refinement methods
- 3. Acting Rae (Refinement Acting Engine)
- **4. Planning** UPOM (UCT-like Planner for Operational Models)
- 5. Acting with Planning Rae + UPOM
- **6.** Using the implementation Rae code, UPOM code, examples

### Rae (Refinement Acting Engine)

- Performs multiple tasks in parallel
  - Purely reactive, no lookahead
- For each task or event  $\tau$ , a *refinement stack* 
  - execution stack
  - corresponds to current path
     in Rae's search tree for τ
- *Agenda* = {all current refinement stacks}

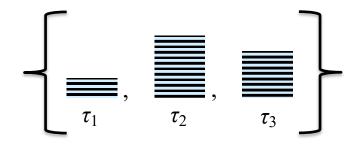

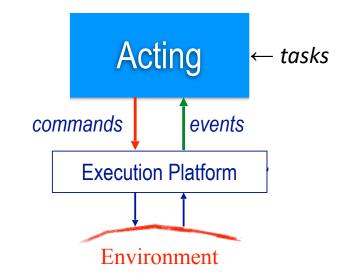

### procedure Rae: loop: for every new external task or event $\tau$ do choose a method instance m for $\tau$ create a refinement stack for $\tau$ , m add the stack to Agendafor each stack $\sigma$ in AgendaProgress( $\sigma$ ) if $\sigma$ is finished then remove it

### Representation

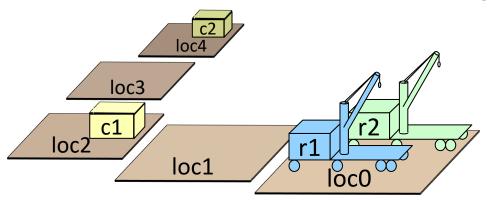

- Objects
  - ► *Robots* = {r1, r2}
  - ightharpoonup *Containers* = {c1, c2}
  - ► *Locations* = {loc1, loc2, loc3, loc4}
- Rigid relations (properties that won't change)
  - adjacent(loc0,loc1), adjacent(loc1,loc0), adjacent(loc1,loc2), adjacent(loc2,loc1), adjacent(loc2,loc3), adjacent(loc3,loc2), adjacent(loc3,loc4), adjacent(loc4,loc3)

- State variables (fluents)
  - where  $r \in Robots$ ,  $c \in Containers$ ,  $l \in Locations$
  - ▶  $loc(r) \in Locations$
  - ▶  $cargo(r) \in Containers \cup \{nil\}$
  - ▶  $pos(c) \in Locations \cup Robots \cup \{unknown\}$
  - view(l)  $\in \{T, F\}$ 
    - Whether a robot has looked at location *l*
    - If view(l) = T then pos(c) = l for every container c at l
- Commands to the execution platform:
  - **take**(r,o,l): r takes object o at location l
  - put(r,o,l): r puts o at location l
  - perceive(r,l): robot r perceives what objects are at l
  - ightharpoonup move-to(r,l): robot r moves to location l

```
m-fetch1(r,c)

task: fetch(r,c)

pre: pos(c) = unknown

body:

if \exists l (view(l) = F) then

move-to(r,l)

perceive(r,l)

if pos(c) = l then

take(r,c,l)

else fetch(r,c)
```

```
m-fetch2(r,c)
task: fetch(r,c)
pre: pos(c) \neq unknown
body:
if loc(r) = pos(c) then
take(r,c,pos(c))
else do
move-to(r,pos(c))
take(r,c,pos(c))
```

Search tree fetch( $r_0$ ,c2)  $\tau$ 

procedure Rae:

loop:

for every new external task or event  $\tau$  do choose a method instance m for  $\tau$  create a refinement stack for  $\tau$ , m add the stack to Agenda

for each stack  $\sigma$  in Agenda

Progress( $\sigma$ )

if  $\sigma$  is finished then remove it

- Container locations unknown
- Partially observable
  - Robot only sees current location

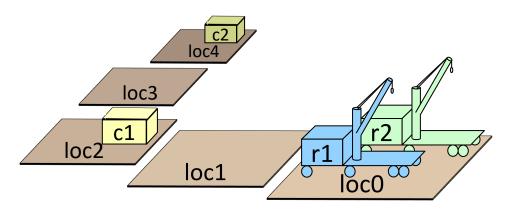

```
m-fetch1(r,c) r = r_0, c = c2
task: fetch(r,c)
pre: pos(c) = unknown
body:
if \exists l \text{ (view}(l) = F) \text{ then}
move-to(r,l)
perceive(r,l)
if pos(c) = l then
take(r,c,l)
else fetch(r,c)
```

```
Search tree

Candidates

= \{\text{m-fetch(r1,c2)}, \\ \text{m-fetch(r2,c2)}\}
```

procedure Rae:

loop:

for every new external task or event  $\tau$  do choose a method instance m for  $\tau$  create a refinement stack for  $\tau$ , m add the stack to Agenda for each stack  $\sigma$  in Agenda

Progress( $\sigma$ )

if  $\sigma$  is finished then remove it

```
• Container locations unknown
```

- Partially observable
  - Robot only sees current location

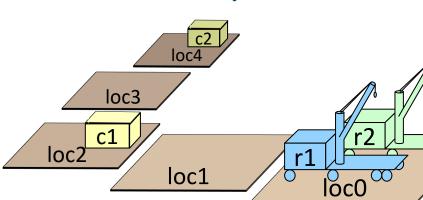

### m-fetch2(r,c) task: fetch(r,c) pre: pos(c) $\neq$ unknown body: if loc(r) = pos(c) then take(r,c,pos(c)) else do move-to(r,pos(c)) take(r,c,pos(c))

```
m-fetch1(r,c) r = r1, c = c2
task: fetch(r,c)
pre: pos(c) = unknown
body:
if \exists l (view(l) = F) then
move-to(r,l)
perceive(r,l)
if pos(c) = l then
take(r,c,l)
else fetch(r,c)
```

loop:

for every new external task or event  $\tau$  do choose a method instance m for  $\tau$  create a refinement stack for  $\tau$ , m add the stack to Agenda

for each stack  $\sigma$  in Agenda

 $Progress(\sigma)$ 

if  $\sigma$  is finished then remove it

```
m-fetch2(r,c)

task: fetch(r,c)

pre: pos(c) \neq unknown

body:

if loc(r) = pos(c) then

take(r,c,pos(c))

else do
```

move-to(r, pos(c))

take(r,c,pos(c))

- Container locations unknown
- Partially observable
  - Robot only sees current location

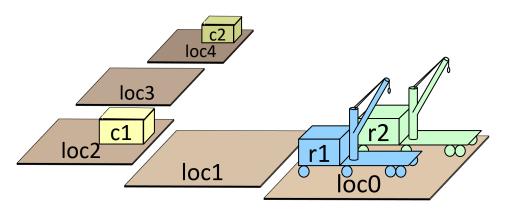

```
m-fetch1(r,c) r = r1, c = c2
task: fetch(r,c)
pre: pos(c) = unknown
body:
if \exists l \text{ (view}(l) = F) \text{ then}
move-to(r,l)
perceive(r,l)
if pos(c) = l then
take(r,c,l)
else search(r,c)
```

- Container locations unknown
- Partially observable
  - Robot only sees current location

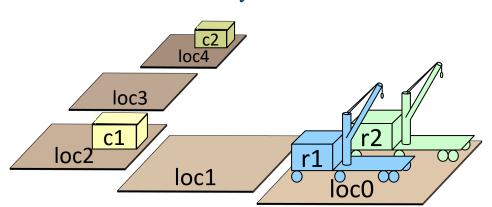

for every new external task or event  $\tau$  do choose a method instance m for  $\tau$  create a refinement stack for  $\tau$ , m add the stack to Agenda

loop:

for each stack  $\sigma$  in *Agenda*Progress( $\sigma$ )

if  $\sigma$  is finished then remove it

```
m-fetch1(r,c) r = r1, c = c2
           fetch(r,c)
    task:
            pos(c) = unknown
   pre:
    body:
      if \exists l \text{ (view}(l) = F) \text{ then }
            move-to(r,l)
            perceive(r,l)
            if pos(c) = l then
                    take(r,c,l)
            else fetch(r,c)
      else fail
```

```
Search tree
                                fetch(r_0,c2)
Candidates
= {m-fetch(r1,c2),
                                    r_0 = r1
                                                   \sigma
   m-fetch(r2,c2)}
                        m-fetch1(r1,c2)
```

- Container locations unknown
- Partially observable
  - Robot only sees current location

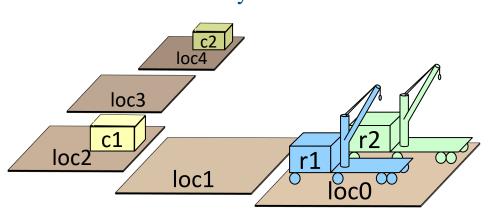

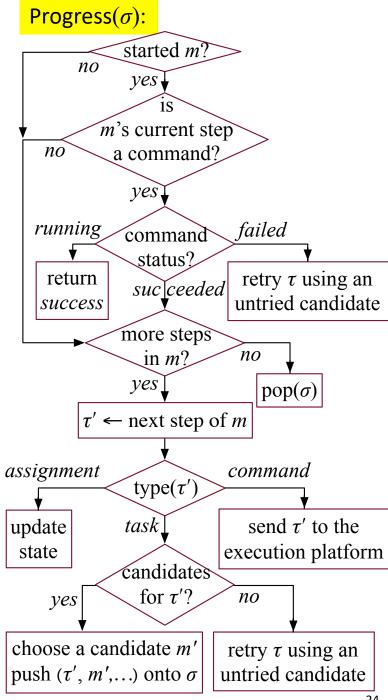

fetch(r,c)task:  $pos(c) \neq unknown$ pre: body: if loc(r) = pos(c) then take(r,c,pos(c))

else do

m-fetch2(r,c)

move-to(r,pos(c))

take(r,c,pos(c))

### m-fetch1(r,c) r = r1, c = c2task: fetch(r,c)pos(c) = unknownpre: body: l = loc1if $\exists l \text{ (view}(l) = F) \text{ then }$ move-to(r,l)perceive(r,l)if pos(c) = l then take(r,c,l)else fetch(r,c)else fail

### m-fetch2(r,c) task: fetch(r,c) $pos(c) \neq unknown$ pre: body: if loc(r) = pos(c) then take(r,c,pos(c))else do move-to(r,pos(c))take(r,c,pos(c))

### **Example**

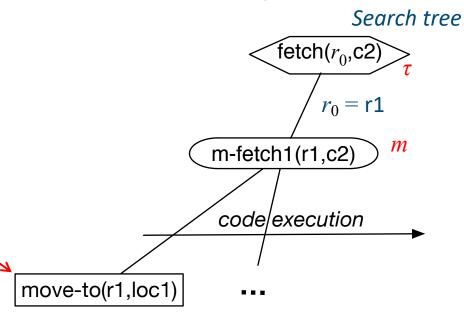

- Container locations unknown
- Partially observable
  - Robot only sees current location

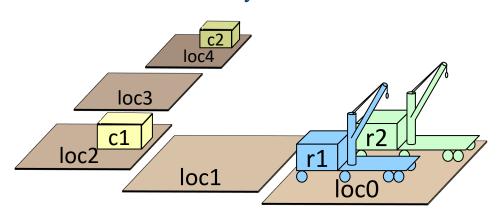

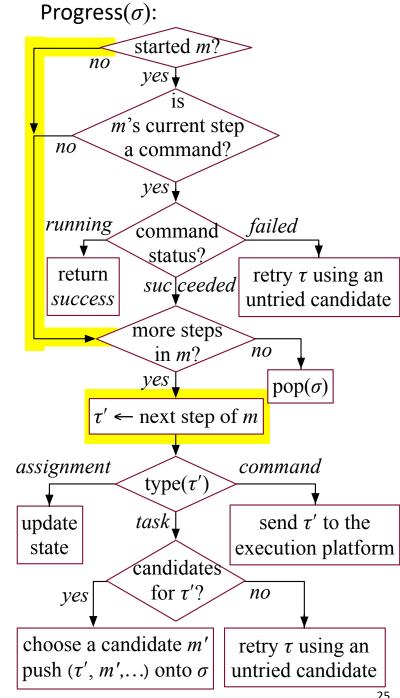

# m-fetch1(r,c) r = r1, c = c2task: fetch(r,c)pre: pos(c) = unknown body: l = loc1if $\exists l$ (view(l) = F) then move-to(r,l)perceive(r,l)if pos(c) = l then take(r,c,l)else fetch(r,c)

### **Example**

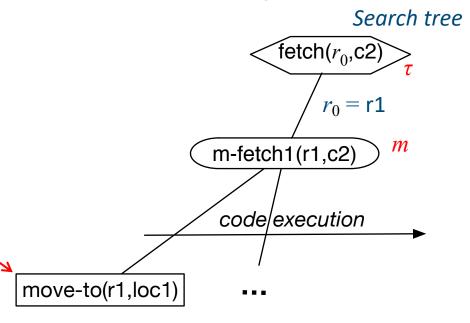

- Container locations unknown
- Partially observable
  - Robot only sees current location

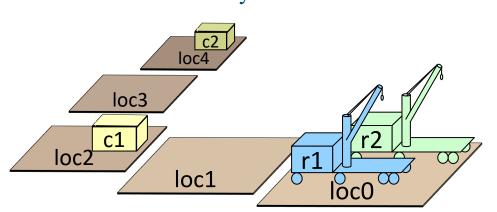

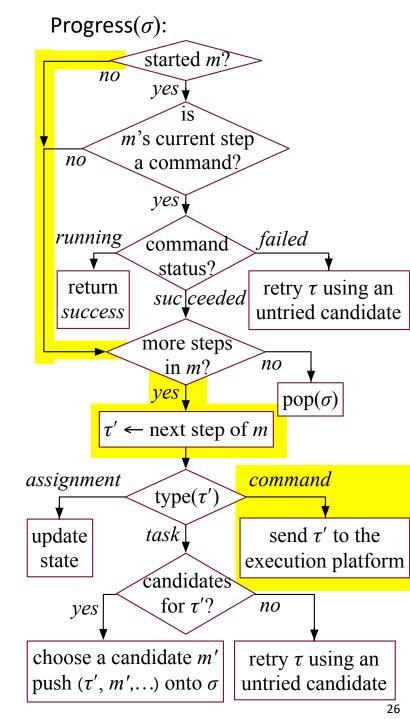

m-fetch2(r,c)

task: fetch(r,c)

pre:  $pos(c) \neq unknown$ 

body:

if loc(r) = pos(c) then

take(r,c,pos(c))

else do

move-to(r,pos(c))

take(r,c,pos(c))

# m-fetch1(r,c) r = r1, c = c2task: fetch(r,c)pre: pos(c) = unknown body: l = loc1if $\exists l$ (view(l) = F) then move-to(r,l)perceive(r,l)if pos(c) = l then take(r,c,l)else fetch(r,c)

### **Example**

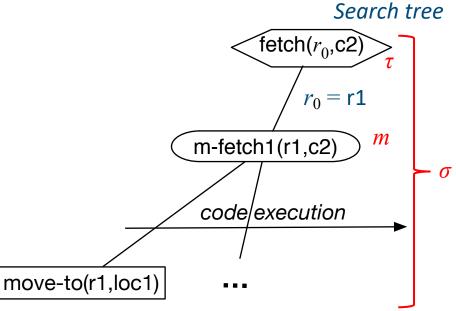

### m-fetch2(r,c) task: fetch(r,c) pre: pos(c) $\neq$ unknown body: if loc(r) = pos(c) then take(r,c,pos(c)) else do move-to(r,pos(c)) take(r,c,pos(c))

procedure Rae:

loop:

for every new external task or event  $\tau$  do choose a method instance m for  $\tau$  create a refinement stack for  $\tau$ , m add the stack to Agenda

for each stack  $\sigma$  in *Agenda*Progress( $\sigma$ )

if  $\sigma$  is finished then remove it

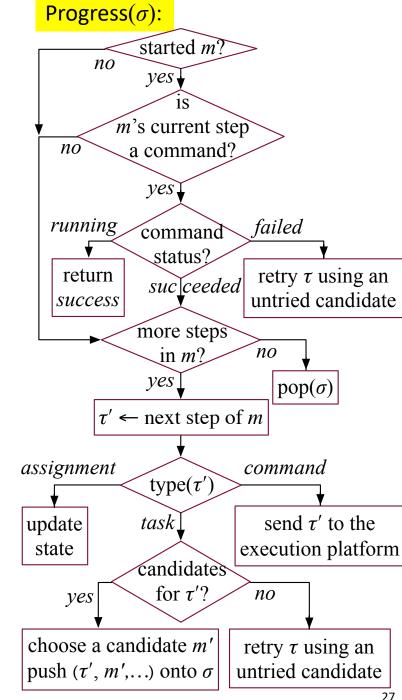

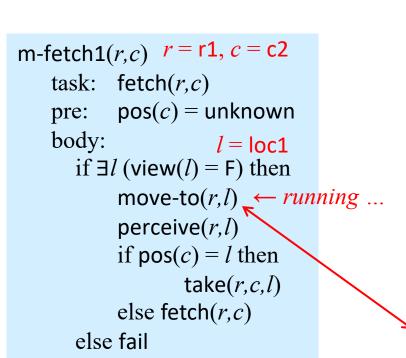

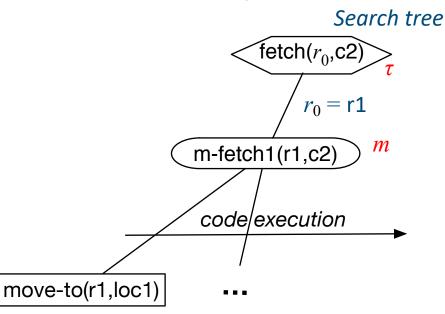

```
m-fetch2(r,c)
    task: fetch(r,c)
           pos(c) \neq unknown
    pre:
    body:
       if loc(r) = pos(c) then
           take(r,c,pos(c))
        else do
           move-to(r,pos(c))
           take(r,c,pos(c))
```

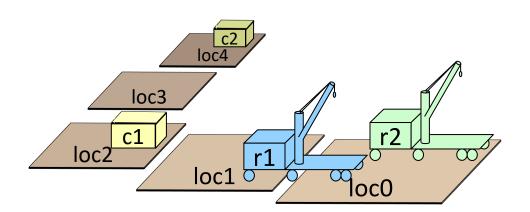

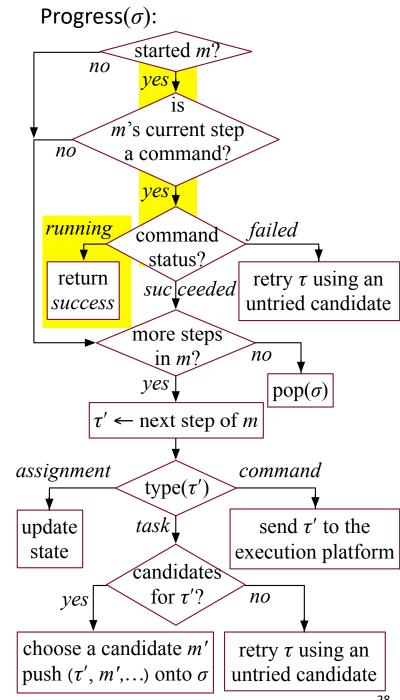

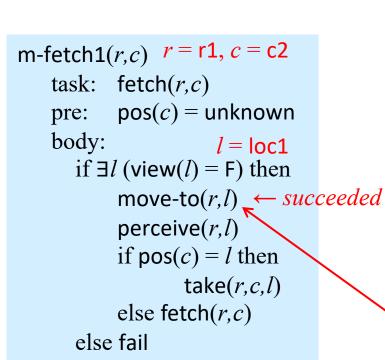

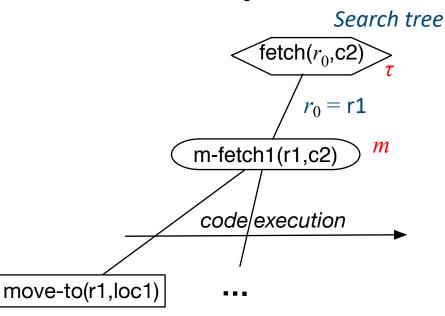

```
m-fetch2(r,c)

task: fetch(r,c)

pre: pos(c) \neq unknown

body:

if loc(r) = pos(c) then

take(r,c,pos(c))

else do

move-to(r,pos(c))

take(r,c,pos(c))
```

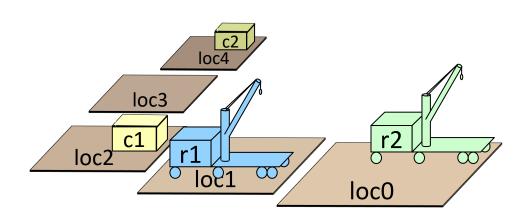

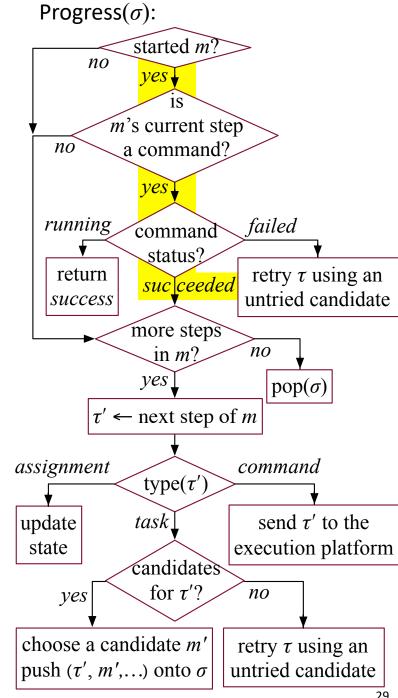

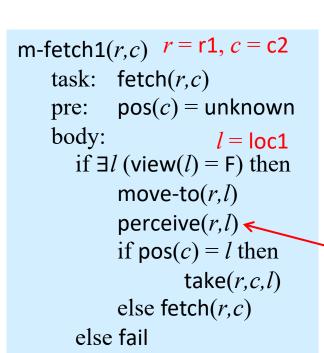

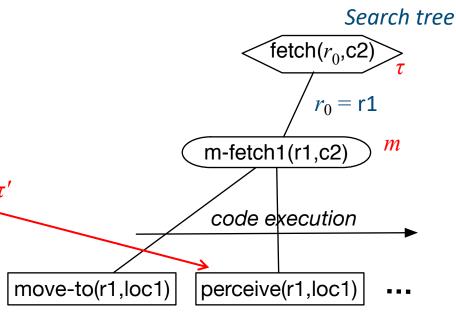

### m-fetch2(r,c) task: fetch(r,c) pre: pos(c) $\neq$ unknown body: if loc(r) = pos(c) then take(r,c,pos(c)) else do move-to(r,pos(c)) take(r,c,pos(c))

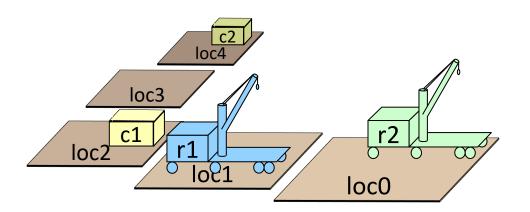

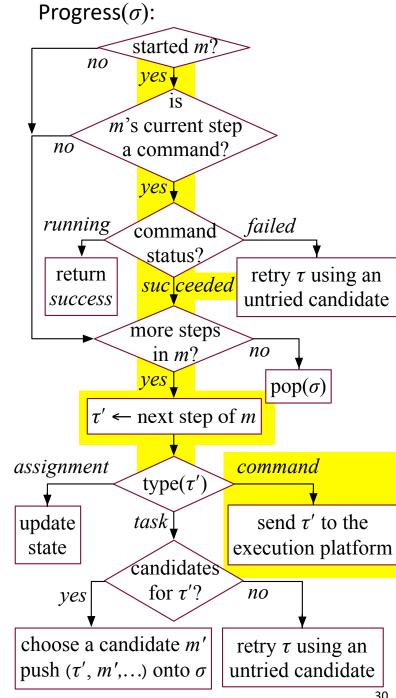

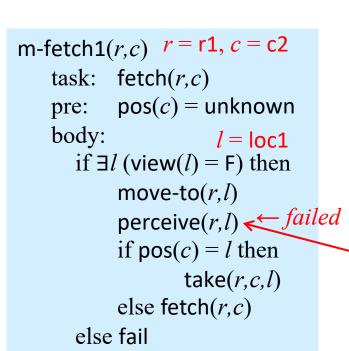

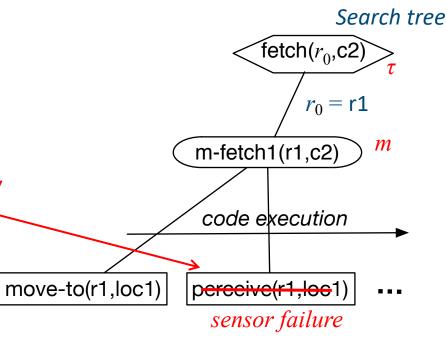

```
m-fetch2(r,c)
    task: fetch(r,c)
           pos(c) \neq unknown
    pre:
    body:
       if loc(r) = pos(c) then
           take(r,c,pos(c))
        else do
           move-to(r,pos(c))
           take(r,c,pos(c))
```

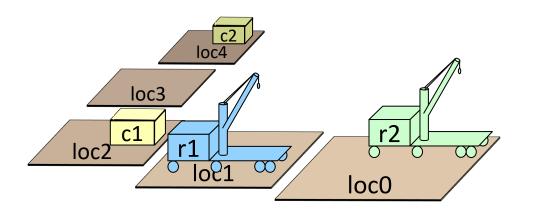

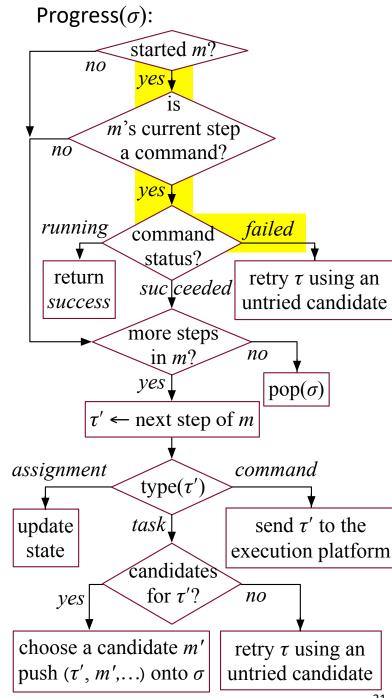

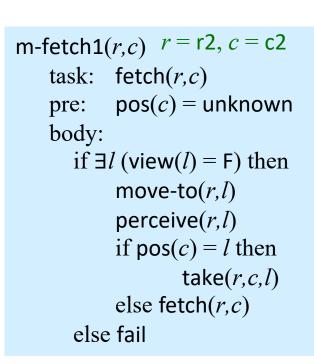

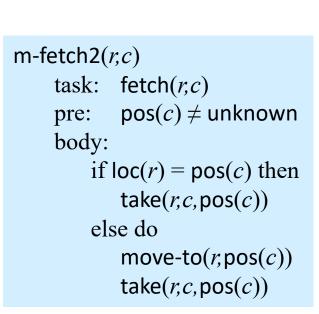

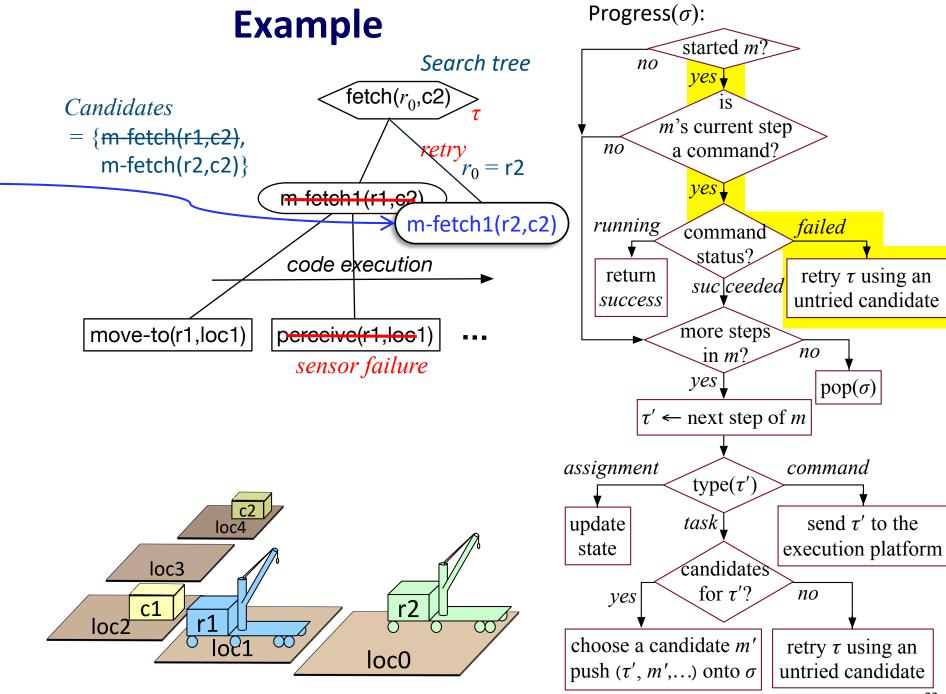

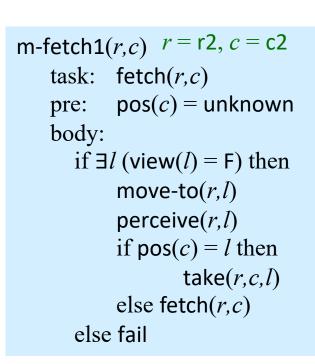

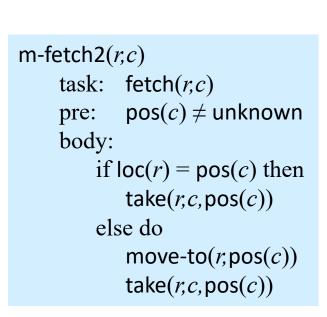

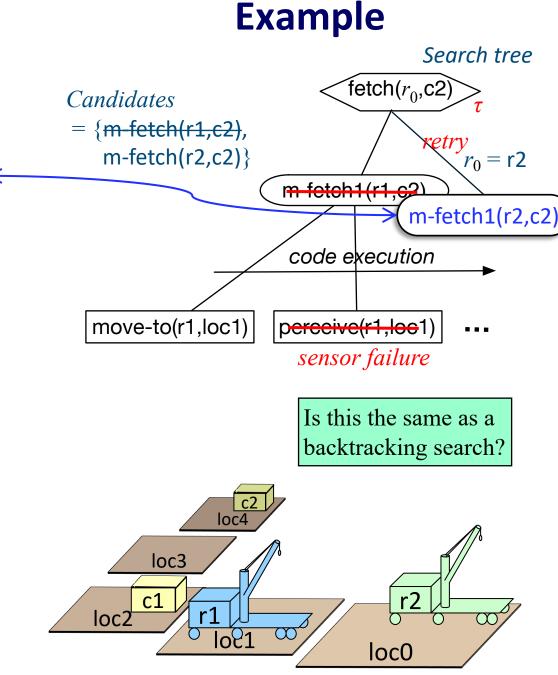

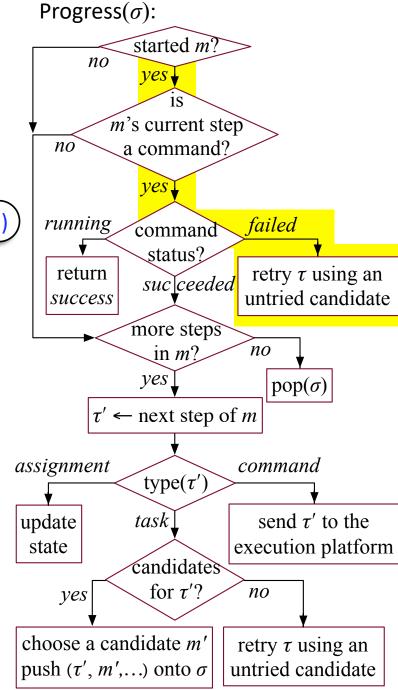

### **Extensions to Rae**

- Methods for events
  - e.g., an emergency
- Methods for goals
  - special kind of task: achieve(goal)
  - sets up a monitor to see if the goal has been achieved
- Concurrent subtasks

### **Outline**

- Motivation
- **Representation** state variables, commands, tasks, refinement methods
- **Acting** Rae (Refinement Acting Engine)
- Planning UPOM (UCT-like Planner for Operational Models)
- Acting with Planning Rae + UPOM
- Using the implementation Rae code, UPOM code, examples

### Why Plan?

procedure Rae:

loop:

for every new external task or event  $\tau$  do

choose a method instance m for  $\tau$ 

create a refinement stack for  $\tau$ , m

add the stack to Agenda

for each stack  $\sigma$  in Agenda

 $Progress(\sigma)$ 

if  $\sigma$  is finished then remove it

- Bad choice may lead to
  - more costly solution
  - failure, need to recover
  - unrecoverable failure
- Idea: do simulations to predict outcomes

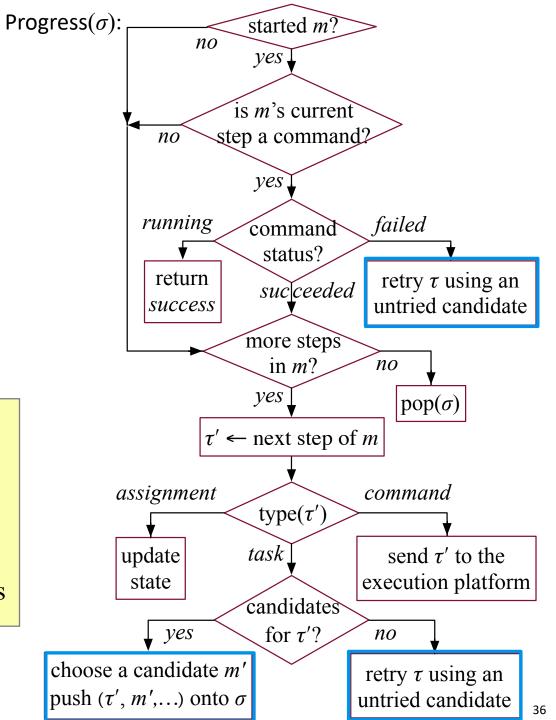

### Planner

Simulate-Progress( $\sigma$ ):

- Basic ideas
  - > Repeated Monte Carlo rollouts on a single task *t*
  - > Choose method instances using a UCT-like formula
  - > Simulated execution of commands

### $\mathsf{UPOM}(\tau)$ :

choose a method instance m for  $\tau$  create refinement stack  $\sigma$  for  $\tau$  and m loop while Simulate-Progress( $\sigma$ )  $\neq$  failure if  $\sigma$  is completed then return (m, utility of outcome) return failure

UPOM-Lookahead (task  $\tau$ ):

Call UPOM( $\tau$ ) multiple times

Return the  $m \in Candidates$  that has the highest average utility

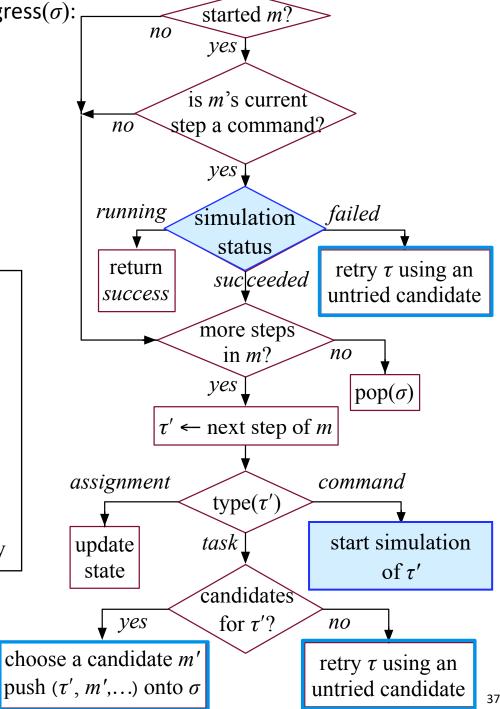

### Simulating a command

- Simplest case:
  - probabilistic action template

$$a(x_1, ..., x_k)$$
pre: ...
 $(p_1) \text{ eff}_1$ :  $e_{11}, e_{12}, ...$ 
...
 $(p_m) \text{ eff}_m$ :  $e_{m1}, e_{m2}, ...$ 

- $\triangleright$  Choose randomly, each eff<sub>i</sub> has probability  $p_i$
- ► Use eff<sub>i</sub> to update the current state
- More general:
  - Arbitrary computation, e.g., physics-based simulation
  - Run the code to get prediction of effects

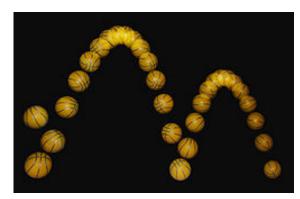

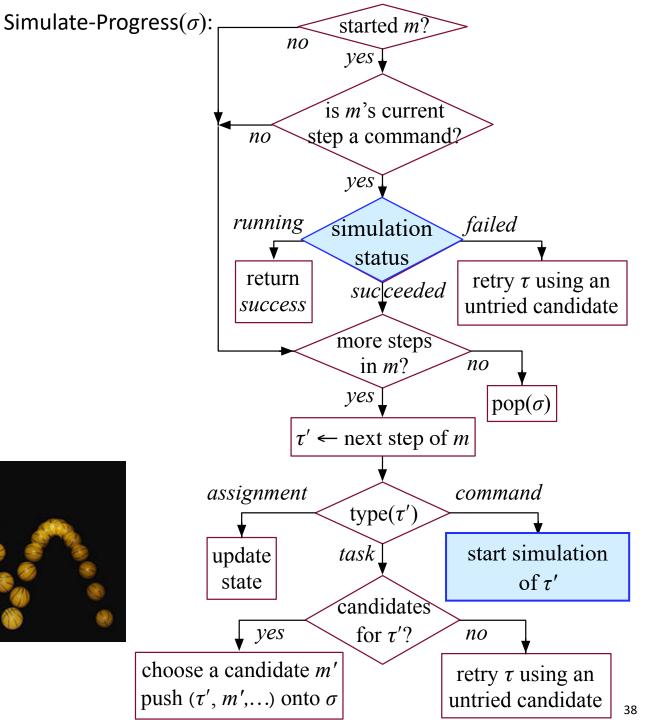

- Rollouts on MDPs
  - ► At each state, choose action at random, get random outcome
- UCT algorithm
  - Choice of action balances exploration vs exploitation
  - Converges to optimal choice state at root of tree possible action action choices possible state state 'outcomes' action action state state state state

### **Monte Carlo Rollouts**

- UPOM search tree more complicated
  - > tasks, methods, commands, code execution
- If no exogenous events, can map it into UCT on a complicated MDP

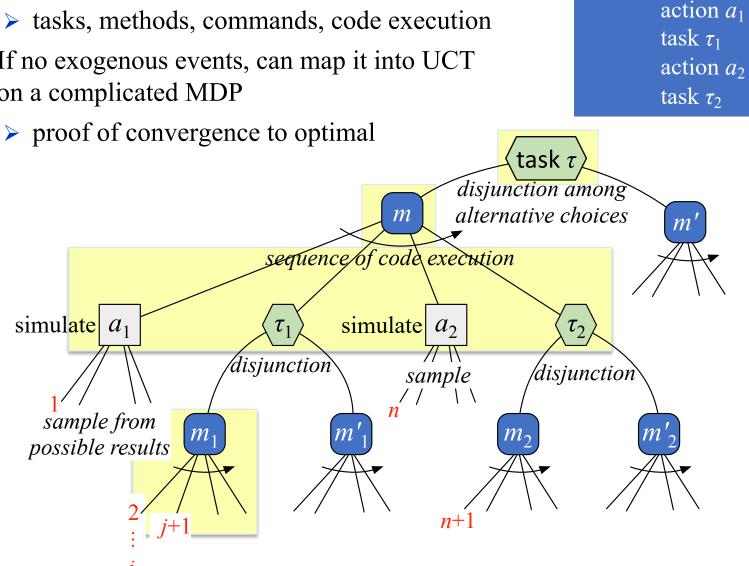

method instance m

task: τ

pre:

body:

### **Outline**

- Motivation
- **Representation** state variables, commands, tasks, refinement methods
- **Acting** Rae (Refinement Acting Engine)
- **Planning** UPOM (UCT-like Planner for Operational Models)
- Acting with Planning Rae + UPOM
- Using the implementation Rae code, UPOM code, examples

### RAE + UPOM

procedure Rae:
loop:

for every new external task or event  $\tau$  do
 choose a method instance m for  $\tau$  create a refinement stack for  $\tau$ , m add the stack to Agendafor each stack  $\sigma$  in AgendaProgress( $\sigma$ )

if  $\sigma$  is finished then remove it

 Whenever RAE needs to choose a method instance, use UPOM-Lookahead to make the choice

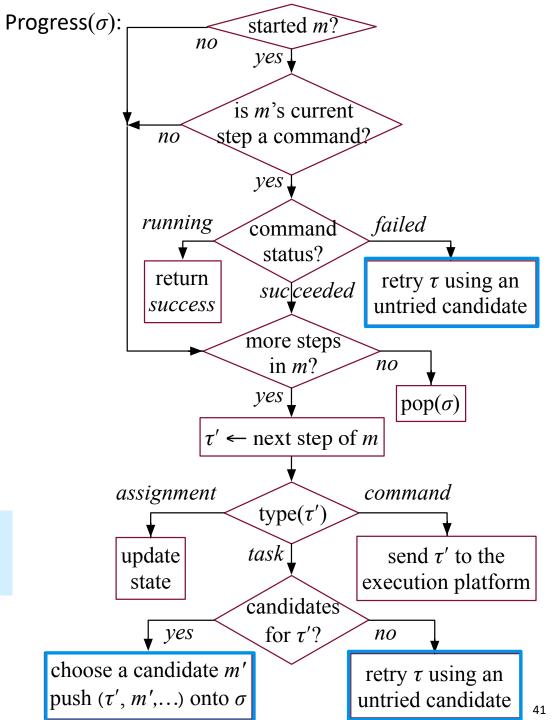

### **Summary of Experimental Results**

|         |                 |                 |                            |                 | Dynamic      | Dead         | Sensing      | Robot                 | Concurrent |
|---------|-----------------|-----------------|----------------------------|-----------------|--------------|--------------|--------------|-----------------------|------------|
| Domain  | $ \mathcal{T} $ | $ \mathcal{M} $ | $ \overline{\mathcal{M}} $ | $ \mathcal{A} $ | events       | ends         |              | ${\rm collaboration}$ | tasks      |
| S&R     | 8               | 16              | 16                         | 14              | ✓            | ✓            | <b>√</b>     | ✓                     | ✓          |
| Explore | 9               | 17              | 17                         | 14              | $\checkmark$ | $\checkmark$ | $\checkmark$ | ✓                     | ✓          |
| Fetch   | 7               | 10              | 10                         | 9               | $\checkmark$ | $\checkmark$ | $\checkmark$ | _                     | ✓          |
| Nav     | 6               | 9               | 15                         | 10              | $\checkmark$ | _            | $\checkmark$ | ✓                     | ✓          |
| Deliver | 6               | 6               | 50                         | 9               | $\checkmark$ | $\checkmark$ | _            | ✓                     | ✓          |

- Five different domains, different combinations of characteristics
- Evaluation criteria:
  - ► Efficiency, successes vs failures, how many retries
- Result: planning helps
  - ► Rae operates better with UPOM than without
  - ► Rae operates better with more planning than with less planning

### **Other Details**

### • Receding horizon

- Cut off search before accomplishing  $\tau$ 
  - e.g., depth  $d_{max}$  or when we run out of time
- ► At leaf nodes, use heuristic function

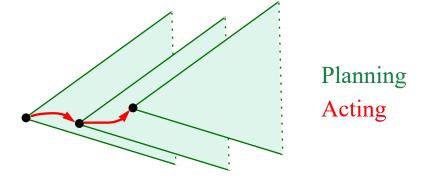

### • Learning a heuristic function

Supervised learning

### **Outline**

- 1. Motivation
- **2. Representation** state variables, commands, tasks, refinement methods
- **3. Acting** Rae (Refinement Acting Engine)
- **4. Planning** UPOM (UCT-like Planner for Operational Models)
- 5. Acting with Planning Rae + UPOM
- **6.** Using the implementation Rae code, UPOM code, examples

### **Code Demo**

- Github repository: <a href="https://github.com/sunandita/ICAPS\_Summer\_School\_RAE\_2020">https://github.com/sunandita/ICAPS\_Summer\_School\_RAE\_2020</a>
- System requirements:
  - Unix based operating system preferred
  - Have Docker or the Python Conda environment preinstalled
- Things to play with:
  - ▶ Domain file: ICAPS\_Summer\_School\_RAE\_2020/domains/domain\_x.py
  - Problem file: ICAPS\_Summer\_School\_RAE\_2020 /problems/x/problemId\_x.py
  - $x \in [chargeableRobot, explorableEnv, searchAndRescue, springDoor, orderFulfillment]$
- How to run?
  - cd ICAPS\_Summer\_School\_RAE\_2020/RAE\_and\_UPOM
  - python3 testRAEandUPOM.py –h